# S2M Bridge

Manual V97/1.30-EURO

- Technical alterations are subject to change without further notice -

## **Description**

With the S2M-Bridge up to 15 x 128 kbps connections or up to 30 x 64 kbps connections can be realised simultaneously. The connection is established either centrally by a control PC or the individual MusicTAXIs call the bridge directly.

When a MusicTAXI calls the bridge only the main number of the S2M connection has to be dialled without adding the extension numbers, i.e. all MusicTAXIs use the same ISDN number to establish a connection to the bridge. For the calling unit, the basicrate-access/Telcom network must provide the service: transmitting the calling number to S2M bridge side. If a connection is to be established in 128 kbps, both B channels have to be called with the same number.

In comparison to the MusicTAXIs, the S2M-Bridge has a reduced command set for the control via PC. For the remote control the commands CONnect, DISconnect and GET STAT have to be used. Furthermore the connection charges can be interrogated by GET CHRG, and the ISDN number of the partner unit by GET NUM.

The remote ports are controlled with 9600 Baud, 8N1. Neither hardware nor software handshakes are supported.

All commands have to be confirmed with CR/LF.

### **Remote Commands**

#### **Mode Setting:**

CFG xxx

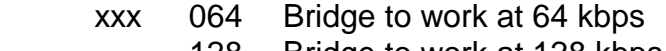

128 Bridge to work at 128 kbps

Additional figures after the commands are ignored to realise a parallel control of bridge and MusicTAXI. Change of mode is not possible during an established connection!

#### **Connection Establishment:**

CON xx y ISDN1 ISDN2

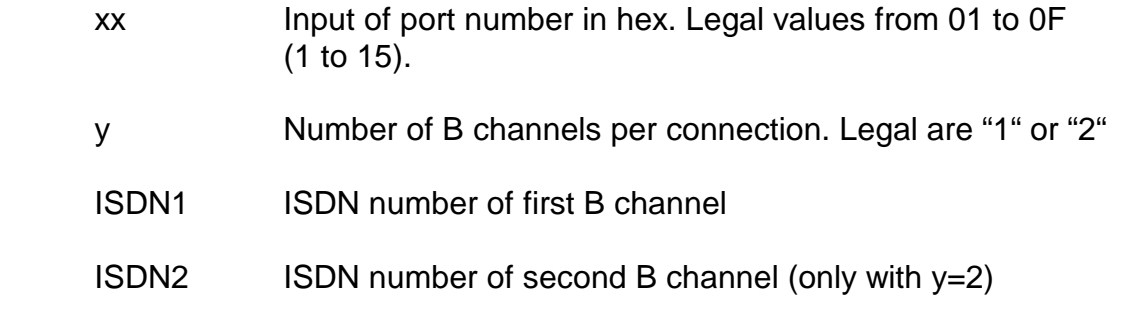

#### **Disconnection:**

DIS xx

 xx Port number which should be disconnected. Legal values from 01 to 0F (128 kbps) or 1E (64 kbps).

All disconnections have to be realised individually!

#### **Status Interrogation:**

GET STAT

...

Feedback Message: STAT=xxyy xxyy xxyy ....

 first xxyy group -> Port 1 second xxyy group -> Port 2

xx Connection Status

- 05,24 No connection
- 18 Call initiated
- 25 Connection not possible
- 28 ISDN connection established, synchronisation in progress
- 40 ISDN connection OK
- yy ISDN error code. This value only applies if the connection status is 25. For a detailed description of the error codes, please see the MusicTAXI manual.

#### **Charge Interrogation:**

GET CHRG

Feedback Message: CHRG=aaaa bbbb cccc ....

 aaaa charges Port 1 bbbb charges Port 2 cccc charges Port 3

...

The feedback message of charges is in Hex.

#### **ISDN Number Interrogation:**

GET NUM xx

Feedback Message: NUM=xx ISDN

 xx Port number, at which the ISDN number of the partner unit is to interrogated. Legal values 01 to 0F (128 kbps mode) or 1E (64 kbps mode).

ISDN ISDN number of partner unit..

If no connection is established during the interrogation, the number of the last connection is displayed.

## **Display and Keyboard Functions**

The S2M-Bridge is normally controlled by a PC to prevent manual operations for setup or calling.

After switching the S2M-Bridge on, an initialising is effected and after a few seconds the following display shown:

0 1 2 3 1 2 3 4 6 7 8 9 0 1 2 3 4 5 6 7 8 9 0 1 2 3 4 5 6 7 8 9 0 DISC ¦ ¦ ¦ ¦ ¦ ¦ ¦ ¦ ¦ ¦ ¦ ¦ ¦ ¦ ¦ ¦ ¦ ¦ ¦ ¦ ¦ ¦ ¦  $CALL$   $|$  $CON \ | \ |$ SYNC ¦¦ REJ 3 MENU ---- 128 RES DISC

In the top line the B channel number (1 to 30) is displayed. A port consists of two B channels in 128 kbps mode.

The individual B channels are displayed as dark squares. The squares are displayed in the line which corresponds to the status of the respective B channel during the establishment of an ISDN connection..

- DISC B channel not connected (disconnected)
- CALL B channel called (call)
- CON B channel is connected (connected)
- SYNC B channels are synchronised to a single data stream, the respective squares are displayed as a single rectangle in 128 kbps mode.
- REJ Connection could not be established. The reason is transmitted to the control PC and can be read via remote commands.

#### **Menu Functions**

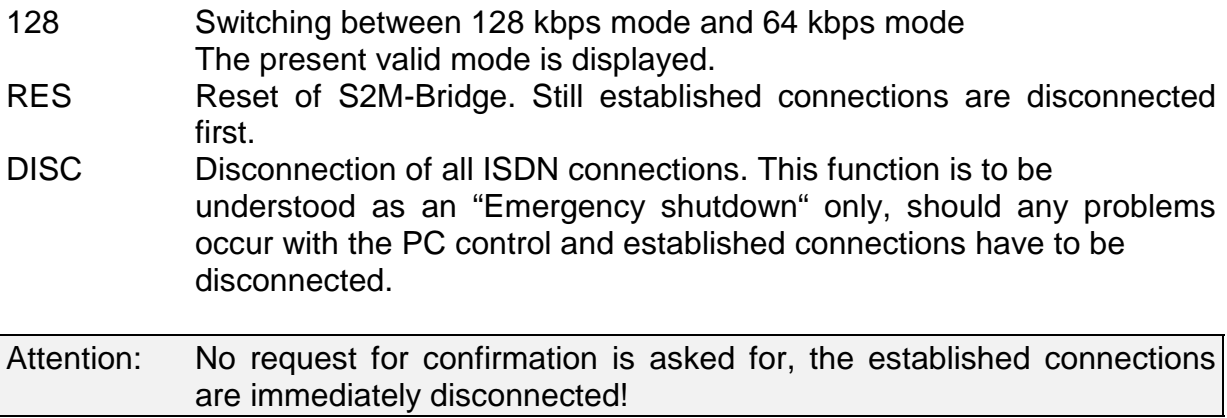

The function is selected by moving the inverse displayed array with *UP/DOWN* to the required function and confirming with *ENTER*

#### **Keyboard Functions:**

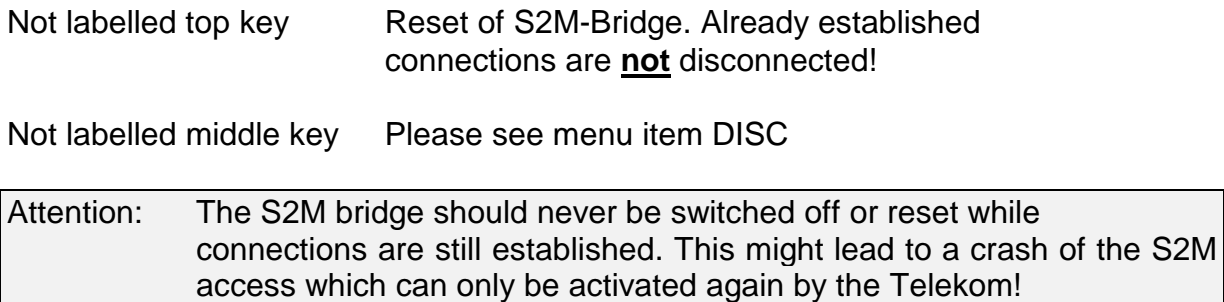

# **Connection Assignment**

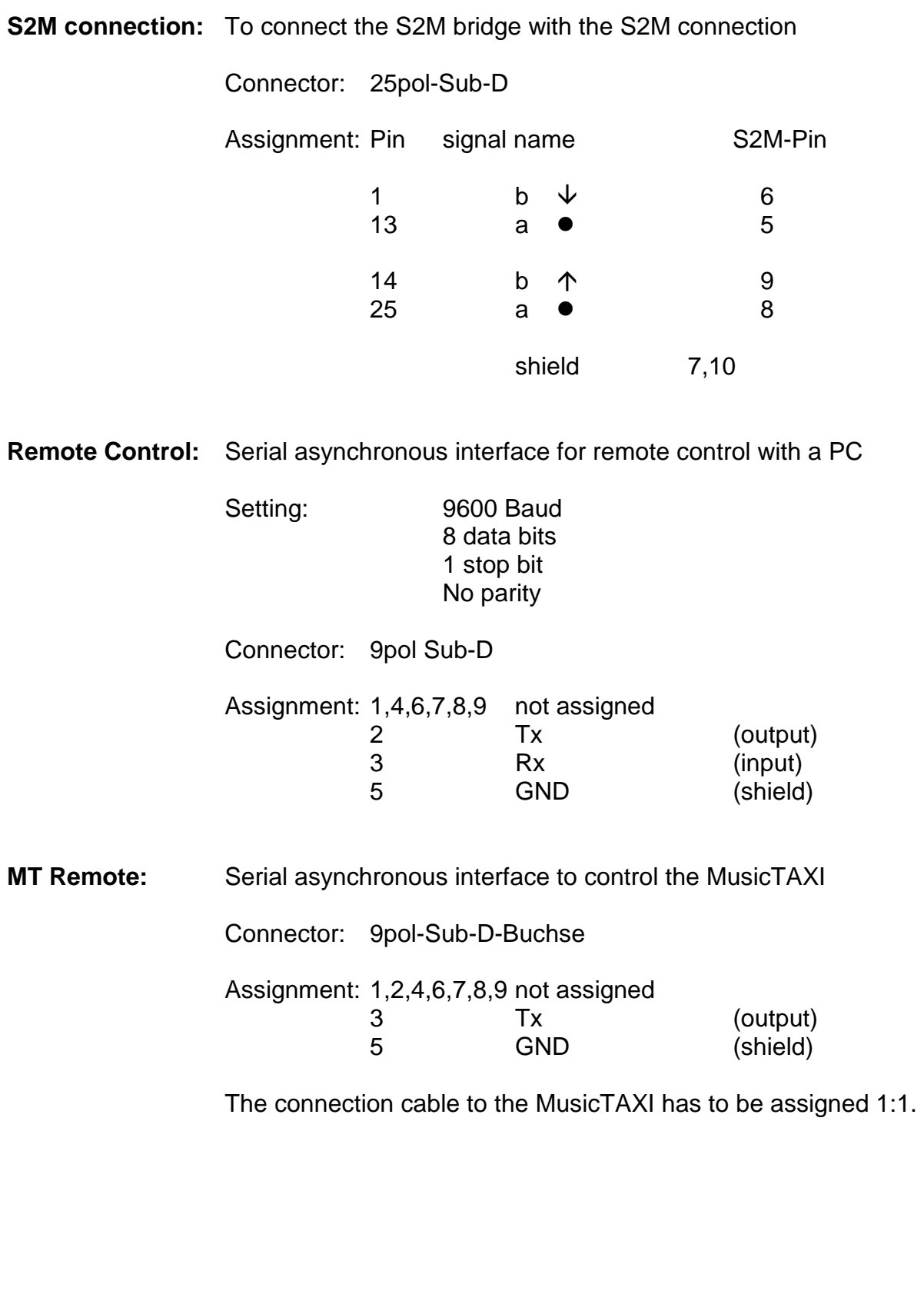

**X.21:** Serial synchronous interface for transmitting data

Data rate: 128 kbps

Connector: 15pol Sub-D

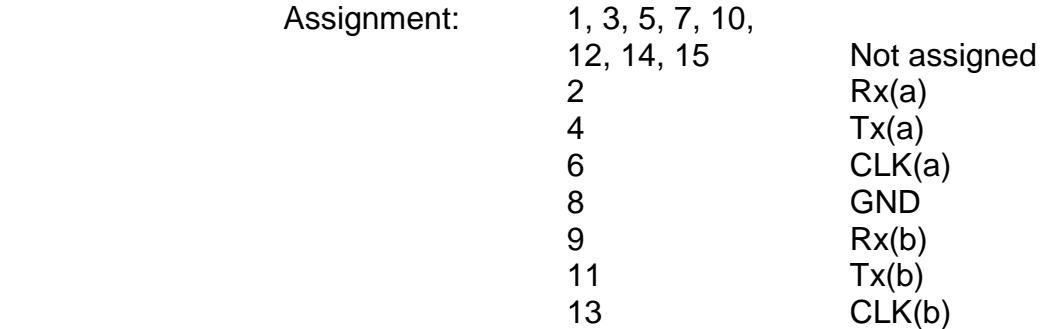

The connection cable to the MusicTAXI has to be assigned 1:1.

# **S2M Bridge Connection with MusicTAXI**

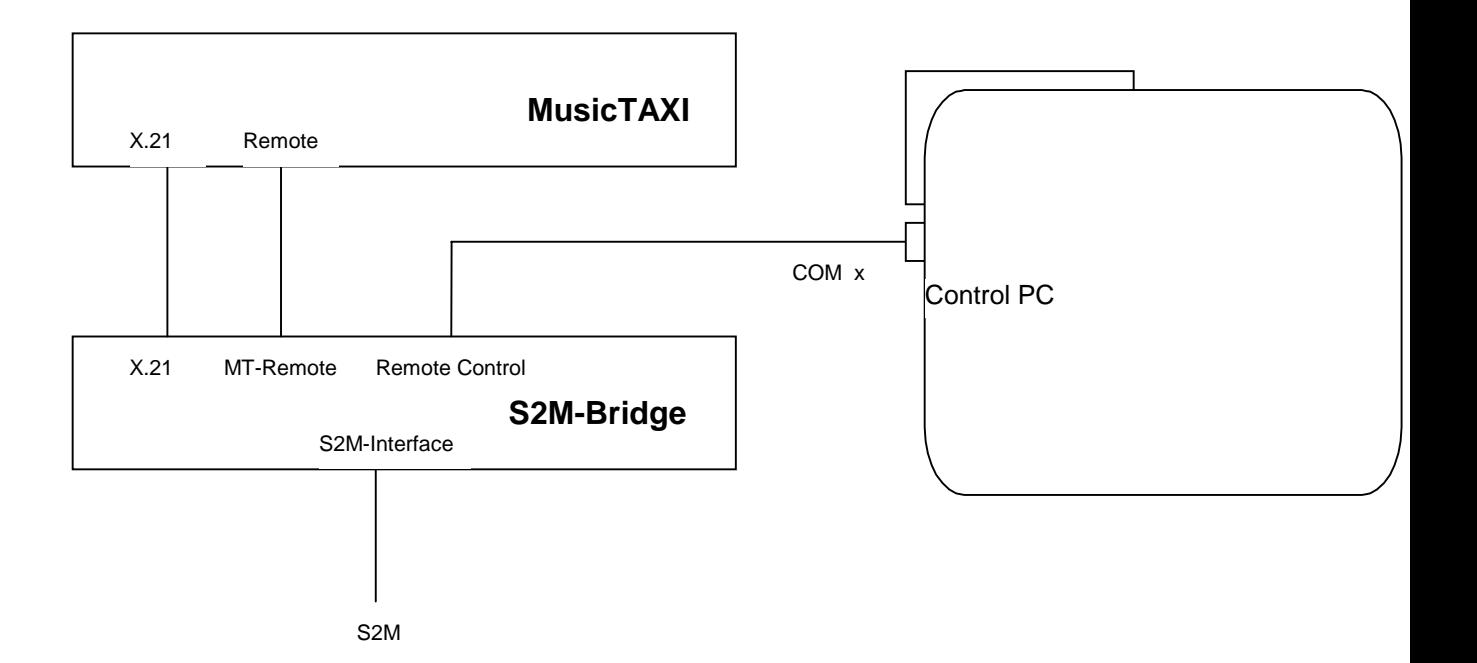